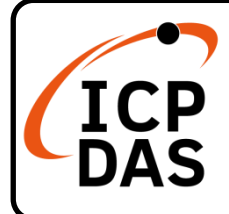

## **IP-8000 Series Quick Start**

## **Packing List**

In addition to this guide, the package includes the following items:

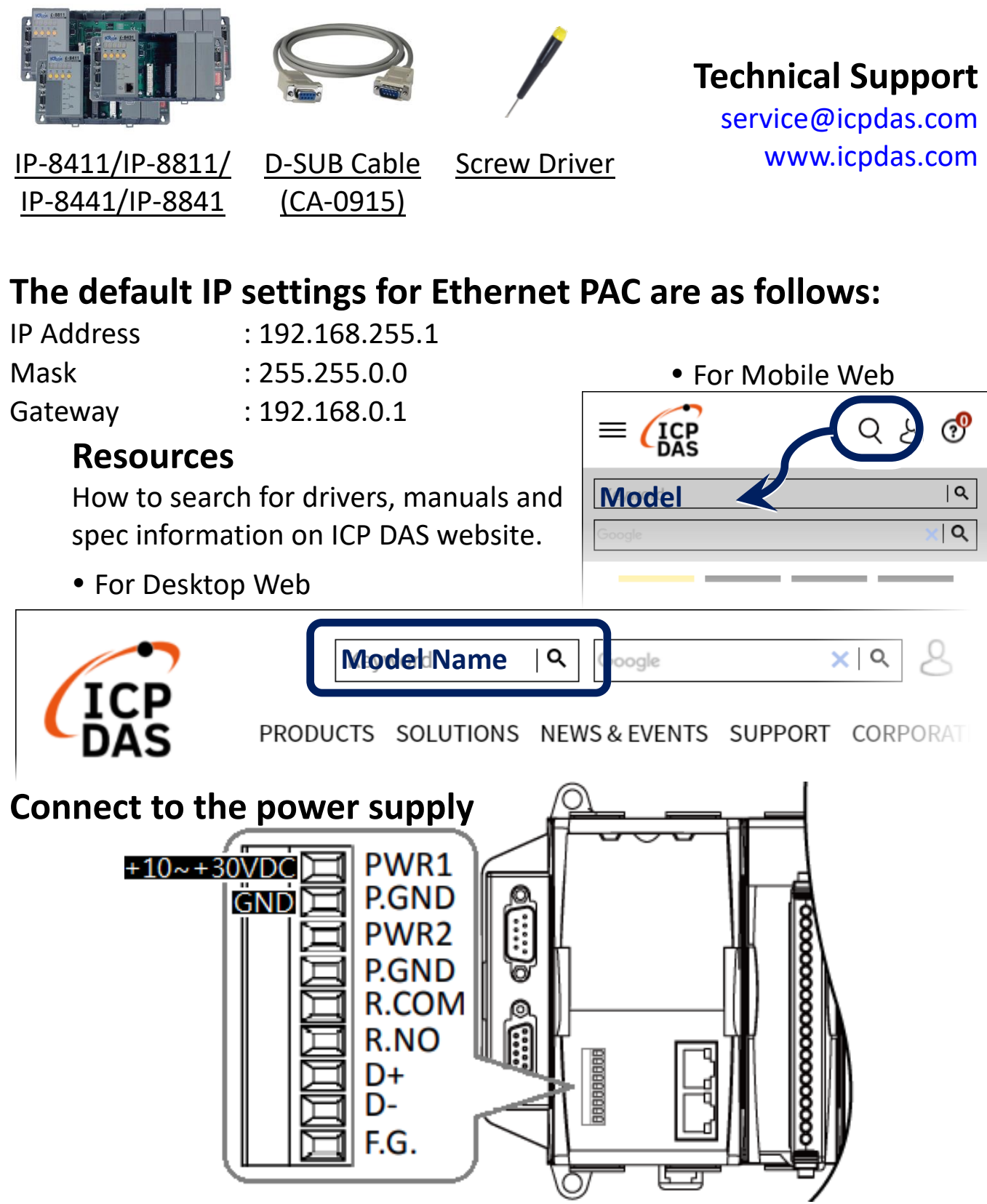